## **hg exited with non-zero status: 255**

2011-01-21 09:29 AM - Matthias Mauch

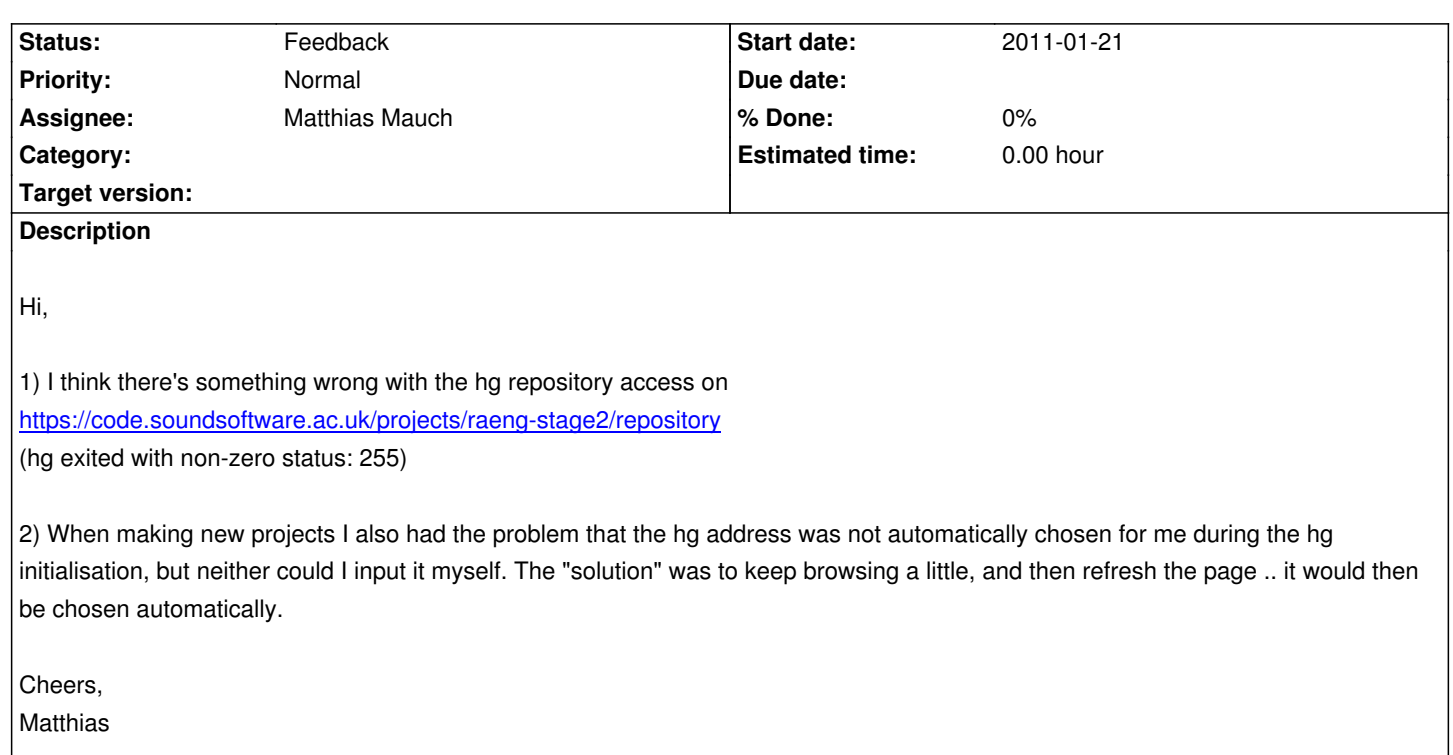

## **History**

## **#1 - 2011-01-24 12:30 PM - Chris Cannam**

I am embarrassed not to have seen this report until today -- bugs like this are high priority. I've increased the level of email notifications I receive and hopefully the service should improve...

I have addressed problem 1 (a Unix groups issue). Let us know if you find any further problems interacting with a repository either through the website or through a Mercurial client.

Problem 2 is actually by design. The web application intentionally doesn't have the capability to create new repositories, so the system periodically checks new projects and creates the repository after the project has been set up. I've tried to make the text on the Repository settings page a bit clearer, so as to indicate that you really should just come back in a few minutes time.

## **#2 - 2011-01-24 12:31 PM - Chris Cannam**

- *Status changed from New to Feedback*
- *Assignee set to Matthias Mauch*

Assigning to submitter for feedback -- please let us know whether you're satisfied with the resolution of this one.